**Ausgefüllte Anträge bitte per Mail an:** [uem-account@bildungsdienste.landsh.de](mailto:uem-account@bildungsdienste.landsh.de)

Dienststellennummer

\_\_\_\_\_\_\_\_\_\_\_\_\_\_\_\_\_\_\_\_\_\_\_\_\_\_\_\_\_\_\_\_\_\_\_\_

\_\_\_\_\_\_\_\_\_\_\_\_\_\_\_\_\_\_\_\_\_\_\_\_\_\_\_\_\_\_\_\_\_\_\_\_

Schulname

## **Formblatt zur Beantragung zusätzlicher bzw. Löschung unbenutzter Accounts zur Administration des UEM**

Die hiermit beantragten Änderungen beziehen sich auf das **Gerätemanagementsystem UEM für Lehrkräfte-Endgeräte des Landes Schleswig-Holstein**.

Für die **erstmalige Beantragung** von UEM-Administrations-Accounts für eine Schule stehen andere Formulare auf unserer Homepage bereit [: https://medienberatung.iqsh.de/endgeraete-lk-st-dokumente.html](https://medienberatung.iqsh.de/endgeraete-lk-st-dokumente.html)

Hiermit wird für nachfolgende Personen die **Erstellung (E)** oder **Löschung (L)** von Zugängen zum UEM zur dezentralen Verwaltung der Lehrkräfte-Endgeräte der genannte Schule beantragt:

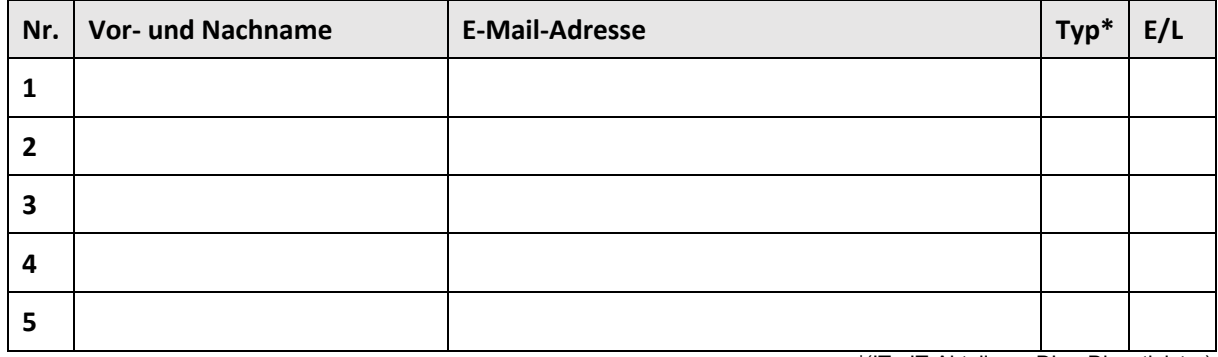

\*(IT= IT-Abteilung, DL = Dienstleister)

Nur bei Beantragung zusätzlicher Konten und Beauftragung eines Dienstleisters anzugeben:

☐ Die AVVs zwischen der Schule und dem Dienstleister liegen vor.

Die Angaben in diesem Formblatt sind **verbindlich**. Alle Angaben zu Administratorinnen und Administratoren und zum AVV wurden korrekt ausgefüllt.

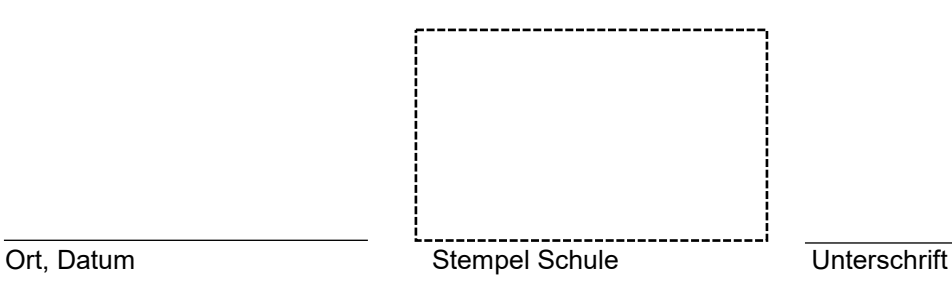